## **Building Java Programs**

#### Chapter 5: Program Logic and Indefinite Loops

Copyright 2006 by Pearson Education

### **Chapter outline**

#### indefinite loops

- the while loop
- sentinel loops
- generating random numbers with Random objects
- Boolean logic
  - boolean expressions and variables
  - logical operators
- testing for valid user input
- indefinite loop variations
  - the do/while loop
- Iogical assertions

# while loops

### reading: 5.1

Copyright 2006 by Pearson Education

## **Definite loops**

definite loop: One that executes a known number of times.

- The for loops we have seen so far are definite loops.
- We often use language like,
  - "Repeat these statements N times."
  - "For each of these 10 things, ...."
- Examples:
  - Print "hello" 10 times.
  - Find all the prime numbers up to an integer *n*.
  - Print each odd number between 5 and 127.

# **Indefinite loops**

- indefinite loop: One where it is not obvious in advance how many times it will execute.
  - The while loops in this chapter are indefinite loops.
  - We often use language like,
    - "Keep looping as long as or while this condition is still true."
    - Don't stop looping until the following happens."
  - Examples:
    - Prompt the user until they type a non-negative number.
    - Print random numbers until a prime number is printed.
    - Continue looping while the user has not typed "n" to quit.

## The while loop statement

while loop: Executes as long as a condition is true.

well suited to writing indefinite loops

```
while loop, general syntax:
    while (<condition>) {
        <statement(s)>;
    }
```

```
• Example:
    int number = 1;
    while (number <= 200) {
        System.out.print(number + " ");
        number = number * 2;
    }
• OUTPUT:
    1 2 4 8 16 32 64 128
```

### While loop flow chart

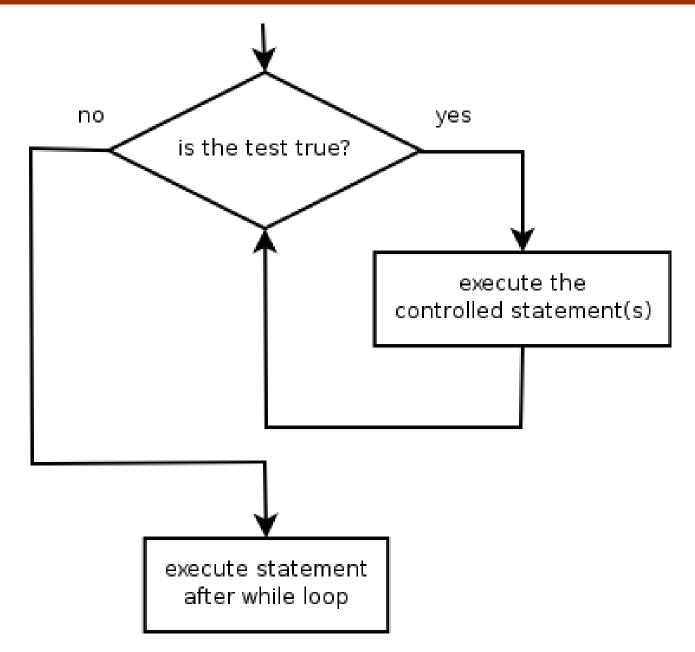

# Example while loop

#### Finds and prints a number's first factor other than 1:

```
Scanner console = new Scanner(System.in);
System.out.print("Type a number: ");
int number = console.nextInt();
int factor = 2;
while (number % factor != 0) {
    factor++;
}
System.out.println("First factor: " + factor);
```

#### Example log of execution:

```
Type a number: <u>91</u>
First factor: 7
```

# Equivalence of for, while loops

Any for loop of the following form:

for (<initialization>; <condition>; <update>) {
 <statement(s)>;

can be replaced by a while loop of the following form:

```
<initialization>;
while (<condition>) {
    <statement(s)>;
    <update>;
```

}

# for/while loop example

What while loop is essentially equivalent to the following for loop?

```
for (int i = 1; i <= 10; i++) {
```

```
System.out.println(i + " squared = " + (i * i));
```

#### ANSWER:

}

```
int i = 1;
while (i <= 10) {
    System.out.println(i + " squared = " + (i * i));
    i++;
```

## While loop question

- Write a piece of Java code that uses a while loop to repeatedly prompt the user to type a number until the user types a non-negative number, then square it.
  - Example log of execution:

```
Type a non-negative integer: -5
Invalid number, try again: -1
Invalid number, try again: -235
Invalid number, try again: -87
Invalid number, try again: 11
11 squared is 121
```

## While loop answer

#### Solution:

```
System.out.print("Type a non-negative integer: ");
int number = console.nextInt();
```

```
while (number < 0) {
    System.out.print("Invalid number, try again: ");
    number = console.nextInt();
}
int square = number * number;
System.out.println(number + " squared is " + square);</pre>
```

 Notice that number has to be declared outside the loop in order to remain in scope.

# While loop question

- Write a method named digitSum that accepts an integer as a parameter and returns the sum of the digits of that number.
  - digitSum(29107) returns 2+9+1+0+7 or 19
  - Assume that the number is non-negative.

- Hint: Use the % operator to extract the last digit of a number.
  - If we do this repeatedly, when should we stop?

### While loop answer

The following code implements the method:

```
public static int digitSum(int n) {
    int sum = 0;
    while (n > 0) {
        sum = sum + (n % 10); // add last digit to sum
        n = n / 10; // remove last digit
    }
    return sum;
```

# Sentinel loops

### reading: 5.1

Copyright 2006 by Pearson Education

### **Sentinel values**

- sentinel: A special input value that signals the end of the user's input.
- sentinel loop: Repeats until a sentinel value is seen.
  - Example: Write a program that repeatedly prompts the user for numbers to add until the user types 0, then outputs their sum. (In this case, 0 is our sentinel value.)
  - Example log of execution:

```
Enter a number (0 to quit): 95
Enter a number (0 to quit): 87
Enter a number (0 to quit): 42
Enter a number (0 to quit): 26
Enter a number (0 to quit): 0
The total was 250
```

## **Flawed sentinel solution**

#### What's wrong with this solution?

```
Scanner console = new Scanner(System.in);
int sum = 0;
int inputNumber = 1; // "dummy value", anything but 0
while (inputNumber != 0) {
    System.out.print("Enter a number (0 to quit): ");
    inputNumber = console.nextInt();
    sum += inputNumber;
}
```

System.out.println("The total was " + sum);

### A different sentinel value

Modify your program to use a sentinel value of -1.

```
    Example log of execution:
    Enter a number (-1 to quit): 95
    Enter a number (-1 to quit): 87
    Enter a number (-1 to quit): 42
    Enter a number (-1 to quit): 26
    Enter a number (-1 to quit): -1
    The total was 250
```

# Changing the sentinel value

#### To see the problem, change the sentinel's value to -1:

```
Scanner console = new Scanner(System.in);
int sum = 0;
int inputNumber = 1; // "dummy value", anything but -1
while (inputNumber != -1) {
    System.out.print("Enter a number (-1 to quit): ");
    inputNumber = console.nextInt();
    sum += inputNumber;
}
```

System.out.println("The total was " + sum);

#### Now the solution produces the wrong output. Why? The total was 249

# The problem with our code

Our code uses a pattern like this:

```
sum = 0.
while (input is not the sentinel) {
    prompt for input; read input.
    add input to the sum.
}
```

On the last pass through the loop, the sentinel value -1 is added to the sum:

prompt for input; read input (-1). add input (-1) to the sum.

This is a fencepost problem.

 We want to read N numbers (N is not known ahead of time), but only sum the first N - 1 of them.

### A fencepost solution

 We need the code to use a pattern like this: sum = 0. prompt for input; read input.

```
while (input is not the sentinel) {
    add input to the sum.
    prompt for input; read input.
}
```

Sentinel loops often utilize a fencepost-style "loop-anda-half" solution by pulling some code out of the loop.

### **Correct code**

This solution produces the correct output:

```
Scanner console = new Scanner(System.in);
int sum = 0;
System.out.print("Enter a number (-1 to quit): ");
int inputNumber = console.nextInt();
```

```
while (inputNumber != -1) {
    sum += inputNumber; // moved to top of loop
    System.out.print("Enter a number (-1 to quit): ");
    inputNumber = console.nextInt();
}
```

```
System.out.println("The total was " + sum);
```

### **Constant with sentinel**

A better solution creates a constant for the sentinel: public static final int SENTINEL = -1;

#### This solution uses the constant:

```
Scanner console = new Scanner(System.in);
int sum = 0;
System.out.print("Enter a number (" + SENTINEL + " to quit): ");
int inputNumber = console.nextInt();
```

```
while (inputNumber != SENTINEL) {
    sum += inputNumber;
```

```
System.out.print("Enter a number (" + SENTINEL + " to quit): ");
inputNumber = console.nextInt();
```

```
System.out.println("The total was " + sum);
```

# Generating random numbers

### reading: 5.1

24

Copyright 2006 by Pearson Education

# The Random class

#### Random objects generate pseudo-random numbers.

Class Random is found in the java.util package.

import java.util.\*;

| Method name           | Description                                          |
|-----------------------|------------------------------------------------------|
| nextInt()             | returns a random integer                             |
| nextInt( <i>max</i> ) | returns a random integer in the range [0, max)       |
|                       | in other words, from 0 through one less than max     |
| nextDouble()          | returns a random real number in the range [0.0, 1.0) |

Example:

```
Random rand = new Random();
```

```
int randomNumber = rand.nextInt(10);
```

// randomNumber has a random value between 0 and 9

## **Generating random numbers**

Common usage: to get a random number from 1 to N

• Example: A random integer between 1 and 20, inclusive: int n = rand.nextInt(20) + 1;

To get a number in arbitrary range [min, max]:
nextInt(<size of the range>) + <min>
where <size of the range> equals <max> - <min> + 1

• Example: A random integer between 5 and 10 inclusive: int n = rand.nextInt(6) + 5;

### **Random questions**

Given the following declaration, how would you get: Random rand = new Random();

• A random number between 0 and 100 inclusive?

A random number between 1 and 100 inclusive?

• A random number between 4 and 17 inclusive?

### **Random answers**

Given the following declaration, how would you get: Random rand = new Random();

A random number between 0 and 100 inclusive? int random1 = rand.nextInt(101);

A random number between 1 and 100 inclusive? int random2 = rand.nextInt(100) + 1;

A random number between 4 and 17 inclusive? int random3 = rand.nextInt(14) + 4;

## **Random question**

- Write a program that simulates rolling of two six-sided dice until their combined result comes up as 7.
  - Example log of execution:

2 + 4 = 6 3 + 5 = 8 5 + 6 = 11 1 + 1 = 2 4 + 3 = 7You won after 5 tries!

### **Random answer**

```
// Rolls two dice until a sum of 7 is reached.
import java.util.*;
public class Roll {
    public static void main(String[] args) {
        Random rand = new Random();
        int sum = 0;
        int tries = 0;
        while (sum != 7) {
            int roll1 = rand.nextInt(6) + 1;
            int roll2 = rand.nextInt(6) + 1;
            sum = roll1 + roll2;
            System.out.println(roll1 + " + " + roll2 + " = " + sum);
    }
}
```

```
tries++;
```

}

System.out.println("You won after " + tries + " tries!");

# **Random/while question**

#### Write a multiplication tutor program. Example log of execution:

This program helps you practice multiplication by asking you random multiplication questions with numbers ranging from 1 to 20 and counting how many you solve correctly.

14 \* 8 = 112Correct! 5 \* 12 = 60Correct! 8 \* 3 = 24Correct! 5 \* 5 = 25Correct! 20 \* 14 = 280Correct! 19 \* 14 = 256Incorrect; the answer was 266 You solved 5 correctly.

### Random/while answer

```
// Asks the user to do multiplication problems and scores them.
import java.util.*;
public class MultTutor {
    public static void main(String[] args) {
        introduction();
        Scanner console = new Scanner(System.in);
        Random rand = new Random();
        int numl = 0;
        int num2 = 0;
        int guess = 0;
        int correct = 0;
        // loop until user gets one wrong
        while (quess == num1 * num2) {
            // pick two random numbers between 1 and 20 inclusive
            num1 = rand.nextInt(20) + 1;
            num2 = rand.nextInt(20) + 1;
            System.out.print(num1 + " * " + num2 + " = ");
            int quess = console.nextInt();
            if (quess == num1 * num2) {
                System.out.println("Correct!");
            } else {
                System.out.println("Incorrect; the answer was " + (num1 * num2));
        System.out.println("You solved " + correct + " correctly.");
```

## Random/while answer 2

```
public static void introduction() {
    System.out.println("This program helps you practice multiplication");
    System.out.println("by asking you random multiplication questions");
    System.out.println("with numbers ranging from 1 to 20");
    System.out.println("and counting how many you solve correctly.");
    System.out.println();
}
```

 Consider changing the code to use a class constant for the maximum value of 20.

### **Random text and others**

Random can be used in text processing.

```
• Code to pick a random lowercase letter:
    char letter = (char) ('a' + rand.nextInt(26));
```

- Code to pick a random character from a string
   (in this case, a random vowel):
   String vowels = "aeiou";
   char vow = vowels.charAt(rand.nextInt(vowels.length());
- Another example: code to pick a random letter representing a base in a DNA strand (A, C, G, or T):

```
String bases = "ACGT";
char base = bases.charAt(rand.nextInt(bases.length());
```

### **Other random values**

Random can be used with double

- nextDouble method returns a double between 0.0 and 1.0
- To get a double in a different range, multiply and/or add
- Example: Gets a random value between 1.5 and 4.0: double randomGpa = rand.nextDouble() \* 2.5 + 1.0;

Random can be used to pick between arbitrary choices

```
• Code to pick a red, green, or blue color:
int r = rand.nextInt(3);
if (r == 0) {
    g.setColor(Color.RED);
} else if (r == 1) {
    g.setColor(Color.GREEN);
} else {
    g.setColor(Color.BLUE);
```

# **Boolean logic**

### reading: 5.2

Copyright 2006 by Pearson Education

## **Type boolean**

#### boolean: A primitive type to represent logical values.

- A boolean expression produces either true or false.
- The <condition>s in if statements, for loops are boolean.
- Examples:

}

```
boolean minor = (age < 21);
boolean expensive = (iPhonePrice > 500.00);
boolean iLoveCS = true;
if (minor) {
   System.out.println("Can't purchase alcohol!");
```

You can create boolean variables, pass boolean parameters, return boolean values from methods, ...

## Methods that return boolean

#### There are methods in Java that return boolean values.

A call to one of these methods can be used as a <condition> in a for loop, while loop, or if statement.

#### Examples:

```
Scanner console = new Scanner(System.in);
System.out.print("Type your name: ");
String line = console.nextLine();
```

```
if (line.startsWith("Dr.")) {
    System.out.println("Will you marry me?");
} else if (line.endsWith(", Esq.")) {
    System.out.println("And I am Ted 'Theodore' Logan!");
}
```

## String boolean methods

The following String methods return boolean values:

| Method                            | Description                                                                                |
|-----------------------------------|--------------------------------------------------------------------------------------------|
| equals( <i>String</i> )           | whether two strings contain exactly the same characters                                    |
| equalsIgnoreCase( <i>String</i> ) | whether two strings contain the same characters, ignoring upper vs. lower case differences |
| startsWith( <i>String</i> )       | whether one string contains the other's characters at its start                            |
| endsWith( <i>String</i> )         | whether one string contains the other's characters at its end                              |

## Writing boolean methods

#### Methods can return a boolean result.

```
public static boolean bothOdd(int n1, int n2) {
    if (n1 % 2 != 0 && n2 % 2 != 0) {
        return true;
    } else {
        return false;
    }
}
```

#### Calls to such methods can be used as conditions:

```
if (bothOdd(7, 13)) {
```

}

## Writing boolean methods 2

#### Another example that returns a boolean result:

```
public static boolean isLowerCaseLetter(char ch) {
    if ('a' <= ch && ch <= 'z') {
        return true;
    } else {
        return false;
    }
}</pre>
```

#### Example call to this method:

```
String name = "e.e. cummings";
char firstLetter = name.charAt(0);
if (isLowerCaseLetter(firstLetter)) {
    System.out.println("You forgot to capitalize your name!");
}
```

### "Boolean Zen"

Methods that return a boolean result often have an if/else statement:

```
public static boolean bothOdd(int n1, int n2) {
    if (n1 % 2 != 0 && n2 % 2 != 0) {
        return true;
    } else {
        return false;
    }
}
```

- but the if/else is sometimes unnecessary.
  - The if/else's condition is itself a boolean expression; its value is exactly what you want to return. So do that!

```
public static boolean bothOdd(int n1, int n2) {
    return (n1 % 2 != 0 && n2 % 2 != 0);
```

}

### "Boolean Zen" template

#### Replace:

```
public static boolean <name>(<parameters>) {
    if (<condition>) {
        return true;
    } else {
        return false;
    }
}
```

#### with:

```
public static boolean <name>(<parameters>) {
    return <condition>;
}
```

## **Boolean practice problems**

- Write a method named isVowel that returns whether a particular character is a vowel (a, e, i, o, or u). Count only lowercase vowels.
  - isVowel('q') returns false
  - isVowel('e') returns true
- Write a method named allDigitsOdd that returns whether every digit of a positive integer is odd.
  - allDigitsOdd(19351) returns true
  - allDigitsOdd(234) returns false
- Write a method named countVowels that returns the number of lowercase vowels in a String.
  - countVowels("zelda") returns 2
  - countVowels("E Pluribus Unum") returns 4

### **Boolean practice solutions**

```
public static boolean isVowel(char c) {
    if (c == 'a' || c == 'e' || c == 'i' || c == 'o' || c == 'u') {
        return true;
    } else {
        return false;
or:
public static boolean isVowel(char c) {
    return (c == 'a' || c == 'e' || c == 'i' || c == 'o' || c == 'u');
public static boolean allDigitsOdd(int n) {
    while (n > 0) {
        if (n % 2 == 0) {
            return false;
        n /= 2;
    return true;
```

### **Boolean practice solutions**

```
public static int countVowels(String s) {
    int count = 0;
    for (int i = 0; i < s.length(); i++) {
        char c = s.charAt(i);
        if (c == 'a' || c == 'e' || c == 'i' || c == 'o' || c == 'u') {
            count++;
        }
    }
    return count;
}</pre>
```

#### or:

```
public static int countVowels(String s) {
    int count = 0;
    for (int i = 0; i < s.length(); i++) {
        if (isVowel(s.charAt(i))) {
            count++;
            }
        }
        return count;
</pre>
```

## **Boolean question**

Modify your previous multiplication tutor program to use a static method that returns a boolean value.

```
This program helps you practice multiplication
by asking you random multiplication questions
with numbers ranging from 1 to 20
and counting how many you solve correctly.
```

```
14 * 8 = 112

Correct!

5 * 12 = 60

Correct!

8 * 3 = 24

Correct!

5 * 5 = 25

Correct!

20 * 14 = 280

Correct!

19 * 14 = 256

Incorrect; the answer was 266

You solved 5 correctly.
```

### **Boolean answer**

```
import java.util.*;
// Asks the user to do multiplication problems and scores them.
public class MultTutor {
    public static void main(String[] args) {
        introduction();
        Scanner console = new Scanner(System.in);
        Random rand = new Random();
        // loop until user gets one wrong
        int correct = 0;
        while (askQuestion(console, rand)) {
            correct++;
        }
        System.out.println("You solved " + correct + " correctly.");
    }
    public static void introduction() {
        System.out.println("This program helps you practice multiplication");
        System.out.println("by asking you random multiplication questions");
        System.out.println("with numbers ranging from 1 to 20");
        System.out.println("and counting how many you solve correctly.");
```

System.out.println();

### **Boolean answer 2**

. . .

### **Boolean practice problem**

- Write a program that compares two words typed by the user to see whether they "*rhyme*" (end with the same last two letters) and/or *alliterate* (begin with the same letter).
  - Use methods with return values to tell whether two words rhyme and/or alliterate.

```
Example logs of execution:
 (run #1)
 Type two words: car STAR
 They rhyme!
 (run #2)
 Type two words: bare bear
 They alliterate!
 (run #3)
 Type two words: sell shell
 They alliterate!
 They rhyme!
```

### **Boolean practice solution**

```
// Determines whether two words rhyme and/or start with the same letter.
import java.util.*;
public class Rhyme {
    public static void main(String[] args) {
        Scanner console = new Scanner(System.in);
        System.out.print("Type two words: ");
        String word1 = console.next();
        String word2 = console.next();
        if (rhyme(word1, word2)) {
            System.out.println("They rhyme!");
        if (alliterate(word1, word2)) {
            System.out.println("They alliterate!");
    // Returns true if s1 and s2 end with the same two letters.
    public static boolean rhyme(String s1, String s2) {
        String endOfWord2 = s2.substring(s2.length() - 2);
        return s1.endsWith(endOfWord2);
    // Returns true if s1 and s2 start with the same letter.
    public static boolean alliterate(String s1, String s2) {
        return s1.startsWith(s2.substring(0, 1));
```

### **Boolean practice problem**

- Write a program that prompts for a number and tells whether it is prime, and if not, prints the next prime.
  - Example logs of execution: (run #1)
    - Type a number: 29 29 is prime

(run #2)
Type two numbers: <u>14</u>
14 is not prime; the next prime after 14 is 17

#### As part of your solution, write two methods:

- isPrime: Returns true if the parameter passed is a prime number
- nextPrime: Returns the next prime number whose value is greater than or equal to the parameter passed. (If the parameter passed is prime, returns that number.)

### **Boolean practice problem**

- Modify your previous program so that it reads two numbers and tells whether each is prime, or if not, gives the next prime after them.
  - Also report whether the two numbers are *relatively prime* (have no common factors).
  - Example logs of execution: (run #1) Type two numbers: <u>9 16</u> 9 is not prime; the next prime after 9 is 11 16 is not prime; the next prime after 16 is 17 9 and 16 are relatively prime

```
(run #2)
Type two numbers: 7 21
7 is prime
21 is not prime; the next prime after 21 is 23
7 and 21 are not relatively prime
```

### **Boolean practice solution**

```
import java.util.*;
public class Primes {
    public static void main(String[] args) {
        Scanner console = new Scanner(System.in);
        System.out.print("Type two numbers: ");
        int num1 = console.nextInt();
        int num2 = console.nextInt();
        primeTest(num1);
        primeTest(num2);
        if (relativelyPrime(num1, num2)) {
            System.out.println(num1 + " and " + num2 + " are relatively prime");
        } else {
            System.out.println(num1 + " and " + num2 +
                    " are not relatively prime");
    public static void primeTest(int number) {
        if (isPrime(number)) {
            System.out.println(number + " is prime");
        } else {
            System.out.println("the next prime after " + number +
                    " is " + nextPrime(number));
    public static boolean isPrime(int number) {
        return countFactors(number) <= 2;</pre>
```

### **Boolean practice solution 2**

```
public static int nextPrime(int number) {
    while (countFactors(number) > 2) {
       number++;
    return number; // number is now prime
}
public static int countFactors(int number) {
    int count = 1i
    for (int i = 2; i <= number; i++) {
        if (number % i == 0) {
            count++; // i is a factor
    return count;
public static boolean relativelyPrime(int n1, int n2) {
    return commonFactors(n1, n2) == 1;
// Returns the number of
public static int commonFactors(int n1, int n2) {
    int count = 1;
    for (int i = 2; i <= Math.min(n1, n2); i++) {</pre>
        if (n1 % i == 0 && n2 % i == 0)
            count++; // i is a common factor
    return count;
```

# Indefinite loop variations

### reading: 5.4

Copyright 2006 by Pearson Education

# The do/while loop

- do/while loop: Executes statements repeatedly while a condition is true, testing it at the end of each repetition.
  - Similar to a while loop, except that its body statement(s) will always execute the first time, regardless of whether the condition is true or false.

```
The do/while loop, general syntax:
do {
```

```
<statement(s)> ;
```

```
} while (<condition>);
```

```
Example:
```

```
// roll until we get a number other than 3
Random rand = new Random();
int dice;
do {
   dice = rand.nextInt();
} while (dice == 3);
```

### do/while loop flow chart

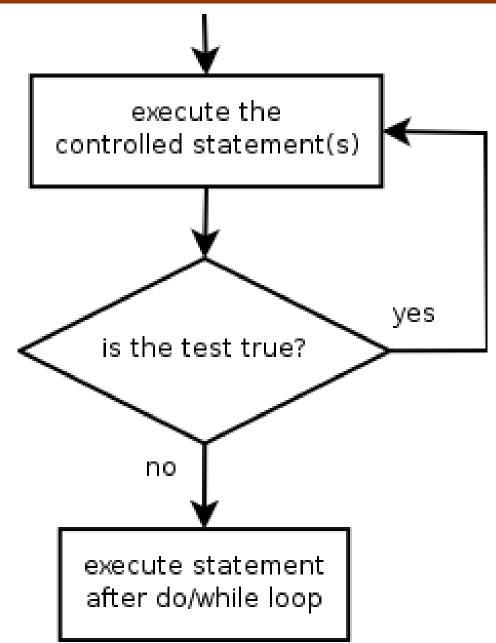

## do/while question

Modify the previous dice program to use a do/while loop.

Example log of execution:

```
2 + 4 = 6

3 + 5 = 8

5 + 6 = 11

1 + 1 = 2

4 + 3 = 7

You won after 5 tries!
```

### do/while solution

```
// Rolls two dice until a sum of 7 is reached.
import java.util.*;
public class Roll {
    public static void main(String[] args) {
        Random rand = new Random();
        int tries = 0;
        int sum;
        do {
            int roll1 = rand.nextInt(6) + 1;
            int roll2 = rand.nextInt(6) + 1;
            sum = roll1 + roll2;
            System.out.println(roll1 + " + " + roll2 + " = " + sum);
            tries++;
        } while (sum != 7);
```

System.out.println("You won after " + tries + " tries!");

}

## "Forever" loop with break

#### break statement: Immediately exits a loop.

- Can be used to write a loop whose test is in the middle.
- Such loops are often called "forever" loops because their header's boolean test is often changed to a trivial true.
- "forever" loop, general syntax:

```
while (true) {

<statement(s)> ;
```

```
if (<condition>) {
    break;
}
```

#### <statement(s)> ;

## Sentinel loop with break

#### A working sentinel loop solution using break:

```
Scanner console = new Scanner(System.in);
int sum = 0;
while (true) {
    System.out.print("Enter a number (-1 to quit): ");
    int inputNumber = console.nextInt();
    if (inputNumber == -1) { // don't add -1 to sum
       break;
    }
    sum += inputNumber; // inputNumber != -1 here
```

System.out.println("The total was " + sum);

## Assertions

### reading: 5.5

Copyright 2006 by Pearson Education

### Logical assertions

#### **assertion**: A statement that is either true or false.

Examples:

- Java was created in 1995.
- The sky is purple.
- 23 is a prime number.
- 10 is greater than 20.
- x divided by 2 equals 7. (depends on the value of x)

### **Assertions in code**

- We can make assertions about our code and ask whether they are true at various points in the code.
  - Valid answers are ALWAYS, NEVER, or SOMETIMES.

```
System.out.print("Type a nonnegative number: ");
double number = console.nextDouble();
// Point A: is number < 0.0 here? (SOMETIMES)</pre>
```

```
while (number < 0.0) {
    // Point B: is number < 0.0 here? (ALWAYS)
    System.out.print("Negative; try again: ");</pre>
```

```
number = console.nextDouble();
// Point C: is number < 0.0 here? (SOMETIMES)</pre>
```

// Point D: is number < 0.0 here? (NEVER)</pre>

}

### **Assertion example 1**

```
public static int mystery(Scanner console) {
    int prev = 0;
    int count = 0;
    int next = console.nextInt();
    // Point A
    while (next != 0) {
         // Point B
         if (next == prev)
             // Point C
                              Which of the following assertions are true
             count++;
                              at which point(s) in the code?
                              Choose ALWAYS, NEVER, or SOMETIMES.
         prev = next;
         next = console.nextInt();
         // Point D
                                      next == 0
                                               prev == 0
                                                         next == prev
    // Point E
                                      SOMETIMES
                                               ALWAYS
                                                         SOMETIMES
                               Point A
    return count;
                                      NEVER
                                                SOMETIMES
                                                         SOMETIMES
                               Point B
                                      NEVER
                                                         ALWAYS
                                                NEVER
                               Point C
```

Point D

Point E

SOMETIMES

ALWAYS

NEVER

SOMETIMES

SOMETIMES

SOMETIMES

### **Assertion example 2**

public static void mystery(int x, int y) {
 int z = 0;

```
// Point A
while (x >= y) {
    // Point B
    x -= y;
```

```
// Point C
z++;
```

// Point D

```
Which of the following assertions are true
at which point(s) in the code?
Choose ALWAYS, NEVER, or SOMETIMES.
```

```
// Point E
System.out.println(
    z + " " + x);
```

|         | x < y     | x == y    | z == 0    |
|---------|-----------|-----------|-----------|
| Point A | SOMETIMES | SOMETIMES | ALWAYS    |
| Point B | NEVER     | SOMETIMES | SOMETIMES |
| Point C | SOMETIMES | SOMETIMES | SOMETIMES |
| Point D | SOMETIMES | SOMETIMES | NEVER     |
| Point E | ALWAYS    | NEVER     | SOMETIMES |

### **Assertion example 3**

```
// pre : y >= 0, post: returns x^y
public static int pow(int x, int y) {
    int prod = 1;
```

```
// Point A
while (y > 0) {
    // Point B
    if (y % 2 == 0) {
        // Point C
        x *= x;
        y /= 2;
        // Point D
    } else {
        // Point E
        prod *= x;
        y--;
        // Point F
     // Point G
 // Point H
 return prod;
```

Which of the following assertions are true at which point(s) in the code? Choose ALWAYS, NEVER, or SOMETIMES.

|         | y == 0    | y % 2 == 0 |
|---------|-----------|------------|
| Point A | SOMETIMES | SOMETIMES  |
| Point B | NEVER     | SOMETIMES  |
| Point C | NEVER     | ALWAYS     |
| Point D | NEVER     | SOMETIMES  |
| Point E | NEVER     | NEVER      |
| Point F | SOMETIMES | ALWAYS     |
| Point G | SOMETIMES | SOMETIMES  |
| Point H | ALWAYS    | ALWAYS     |